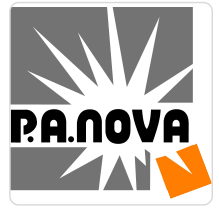

P.A. NOVA SPÓŁKA

AKCYJNA

\*\*\*\*\*

AutoCAD kurs zaawansowany

Numer usługi 2024/07/11/8440/2218633

30.09.2024 do 02.10.2024

1 045,50 PLN brutto 850,00 PLN netto 49,79 PLN brutto/h 40,48 PLN netto/h

 $_{\odot}$  Gliwice / mieszana (stacjonarna połączona z usługą zdalną w czasie rzeczywistym) Usługa szkoleniowa  $O$  21 h

Informacje podstawowe

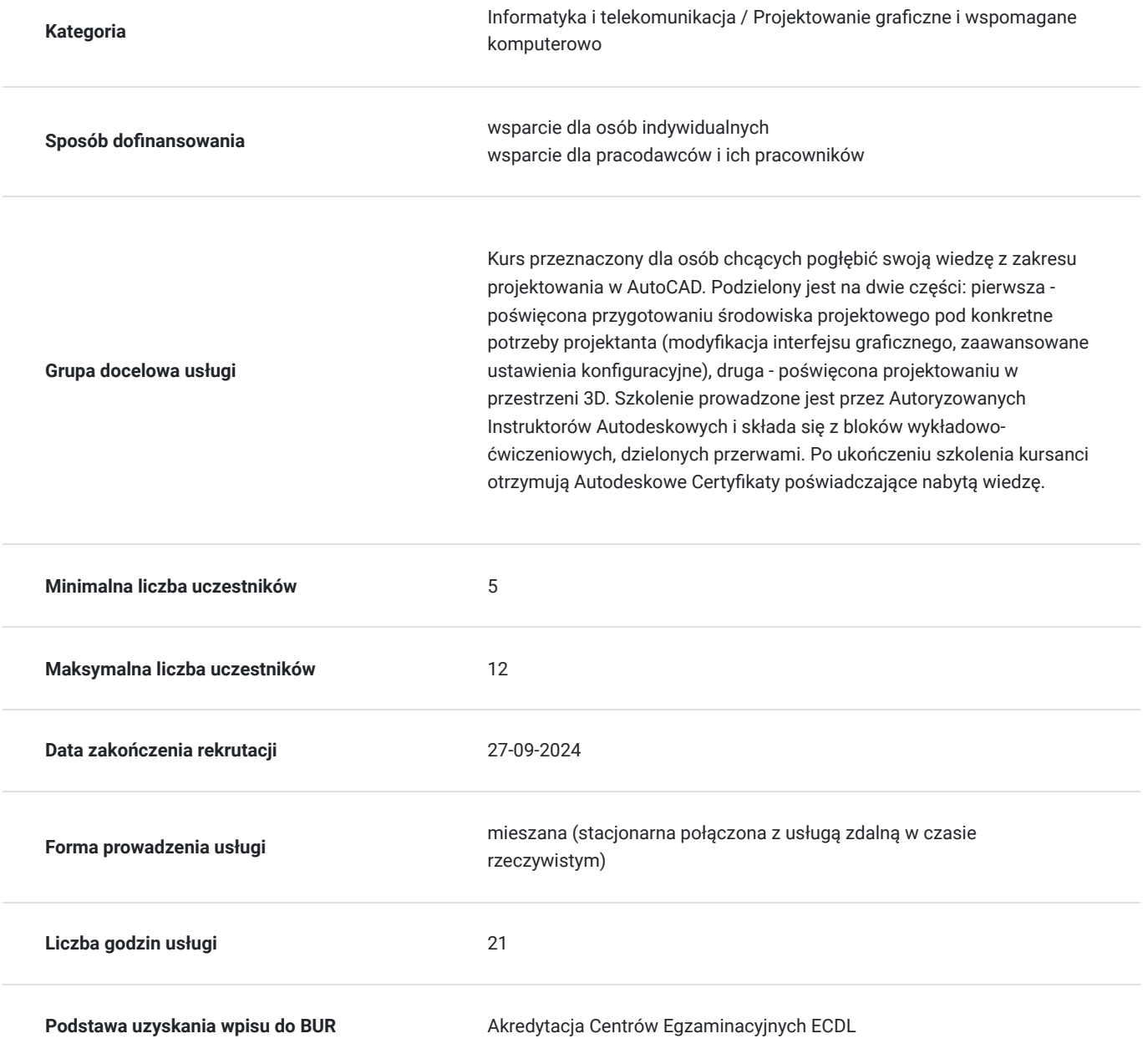

## Cel

#### **Cel edukacyjny**

Zdobycie wiedzy i umiejętności z zakresu Autodesk AutoCAD. Uczestnik po zakończeniu szkolenia: -zdobywa wiedzę z zakresu zaawansowanego projektowania grafiki wektorowej w programie AutoCAD, -potrafi tworzyć zaawansowane rysunki techniczne 2D,

-uzyskuje umiejętności z zakresu zaawansowanego wymiarowania skomplikowanych obiektów, -potrafi otwierać i edytować istniejące rysunki,

-zdobywa umiejętność przygotowywania dokumentacji do druku,

-potrafi konfigurować środowiska AutoCAD do własnych potrzeb.

#### **Efekty uczenia się oraz kryteria weryfikacji ich osiągnięcia i Metody walidacji**

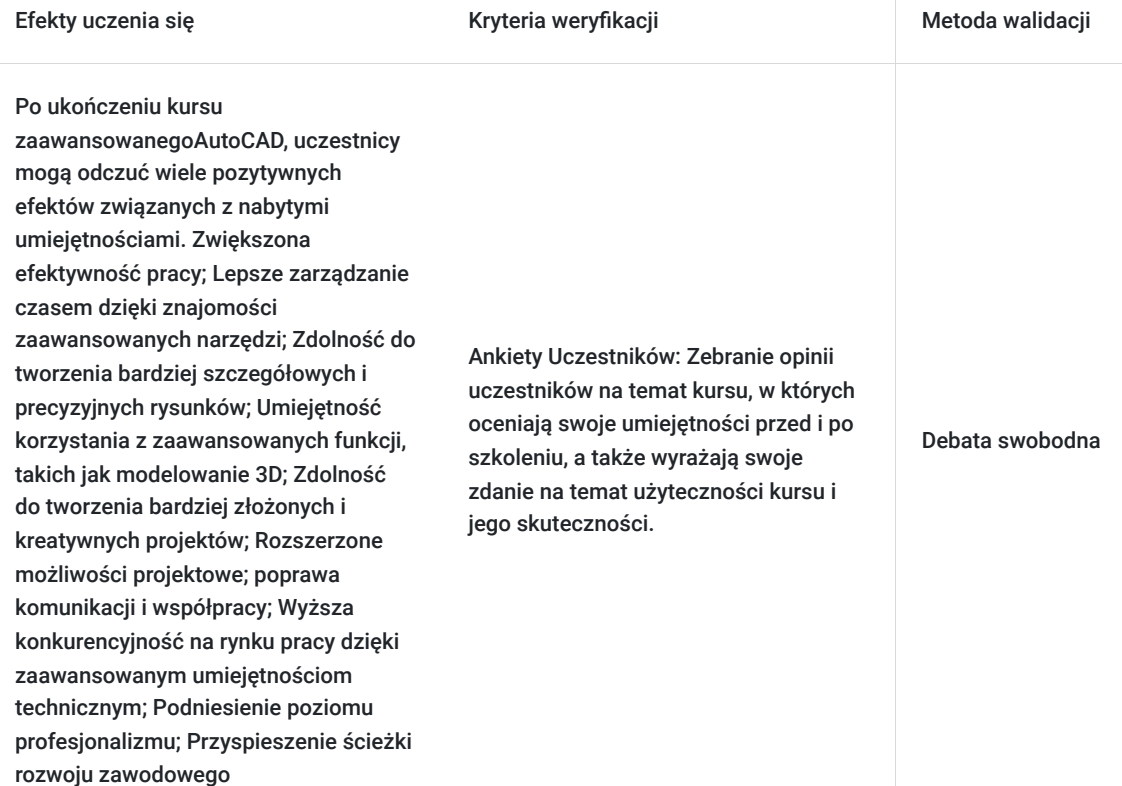

# Kwalifikacje

#### **Kompetencje**

Usługa prowadzi do nabycia kompetencji.

#### **Warunki uznania kompetencji**

Pytanie 1. Czy dokument potwierdzający uzyskanie kompetencji zawiera opis efektów uczenia się?

Po ukończeniu kursu zaawansowanego AutoCAD, uczestnicy potrafią konfigurować interfejs aplikacji, tworzyć nowe środowisko projektowe, pracować w systemie pracy grupowej, generować i edytować zaawansowane elementy bryłowe oraz tworzyć proste wizualizacje.

Pytanie 2. Czy dokument potwierdza, że walidacja została przeprowadzona w oparciu o zdefiniowane w efektach uczenia się kryteria ich weryfikacji?

#### Test praktyczny

Pytanie 3. Czy dokument potwierdza zastosowanie rozwiązań zapewniających rozdzielenie procesów kształcenia i szkolenia od walidacji?

Tak

# Program

Szkolenie w trybie stacjonarnym jak i zdalnym w czasie rzeczywistym trwa **21 godzin zegarowych**.

- 1. Adaptowanie interfejsu użytkownika
- tworzenie pasków narzędziowych
- tworzenie szablonów
- definiowanie własnych rodzajów linii i wzorów kreskowania
- tworzenie makr
- tworzenie profilu użytkownika
- 2. Praca na dużych rysunkach
- Tryby wyboru
- Praca na grupach
- Filtrowanie obiektów i warstw
- Wybór cykliczny
- 3. Pliki rastrowe
- Wstawianie obrazów rastrowych
- Przycinanie oraz edycja rastrów
- 4. Odnośniki zewnętrzne
- Osadzanie odniesień do projektu
- Edycja odnośników w złożeniu
- Praca rozproszona
- Zarządzanie odnośnikami
- 5. Bloki z atrybutami
- Tworzenie atrybutów
- Generowanie bloków z atrybutami
- Wyciąg z atrybutów
- Edycja projektu oraz aktualizacja zestawienia atrybutów.
- 6. Praca na obszarze papieru
- Tworzenie i edycja rzutni
- Przycinanie i skalowanie rzutni
- Blokowanie rzutni
- Konfiguracia warstw w rzutniach Zarządzanie kartami arkuszy (tworzenie i konfiguracja)
- 7. Palety narzędziowe
- Tworzenie i konfiguracja
- Design Center
- 8. Modelowanie bryłowe
- Wprowadzenie do projektowanie 3D (rodzaje obiektów trójwymiarowych)
- Praca 3D na układach współrzędnych (układy kartezjański, sferyczny oraz walcowy)
- Definiowanie lokalnych układów współrzędnych
- Tworzenie i zapisywanie widoków
- Elementy bryłowe (prymitywy) sfera, kostka, walec, stożek, klin
- Wyciągnięcie proste
- Tworzenie brył obrotowych
- Wyciągnięcie złożone
- Przeciągnięcie
- Edycja brył (suma, różnica, część wspólna, zaokrąglanie krawędzi, obracanie itp.)
- Zmiana cech brył
- 9. Edycja modeli bryłowych
- Edycja brył (suma, różnica, część wspólna, zaokrąglanie krawędzi, obracanie itp.)
- Zmiana cech brył
- Podział brył
- Nadawanie grubości obiektom
- 10. Prezentacja modeli 3D
- Widok siatkowy i krawędziowy
- Dynamiczny obrót 3D Orbit
- Przekroje brył
- Cieniowanie i ukrywanie linii niewidocznych
- Definiowanie punktu obserwacji (tworzenie kamer)
- $\bullet$ Spacer i przelot
- 11. Nowości w AutoCAD'zie

# Harmonogram

Liczba przedmiotów/zajęć: 15

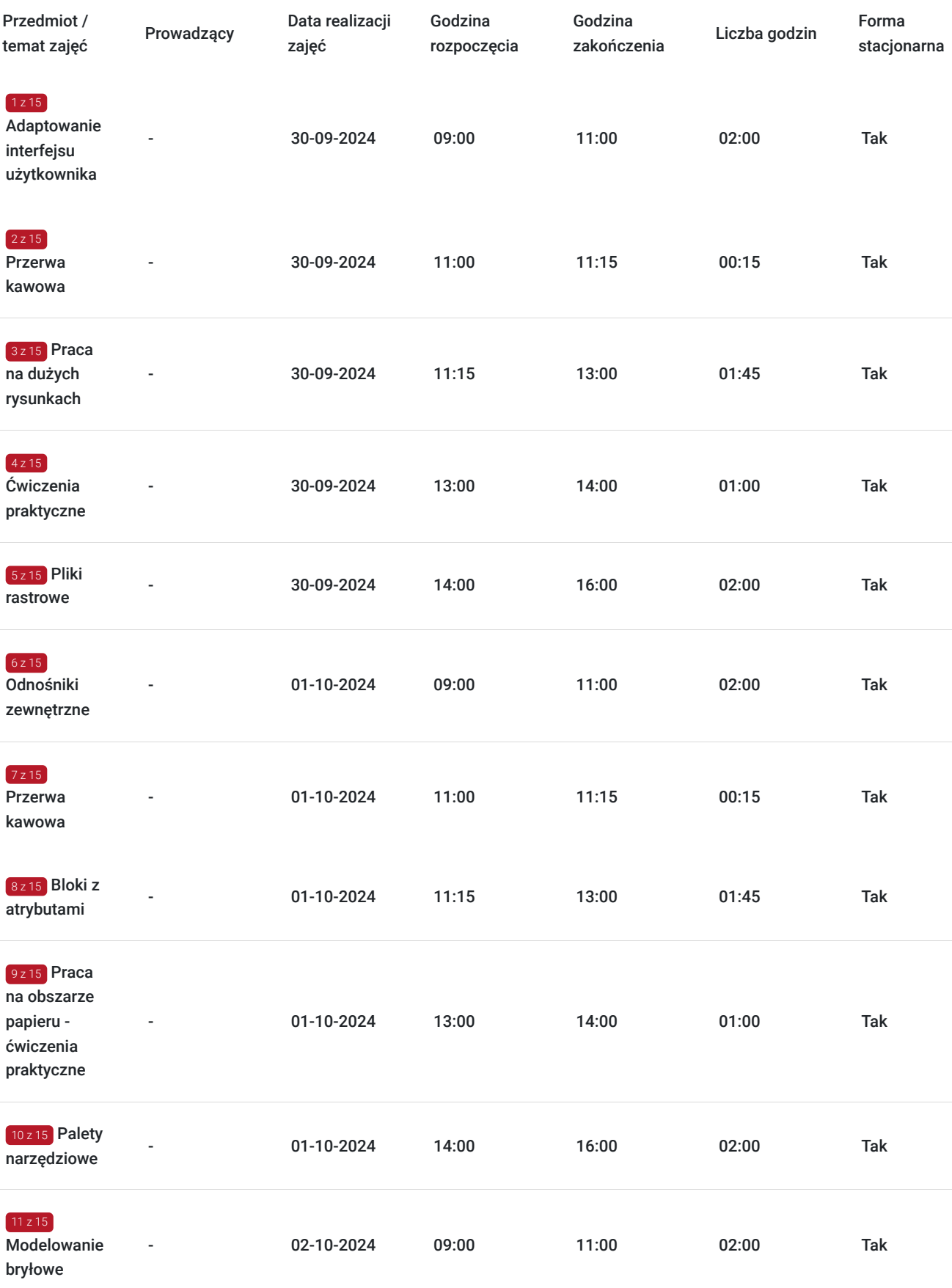

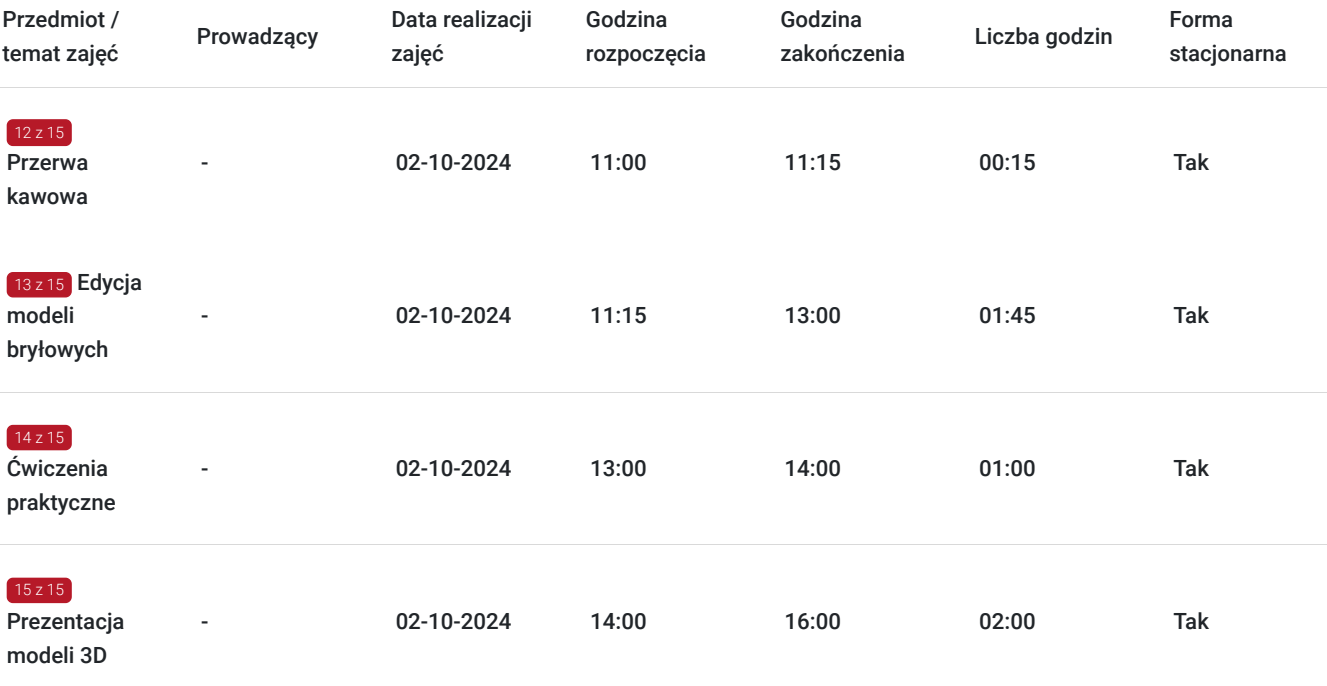

### Cennik

#### **Cennik**

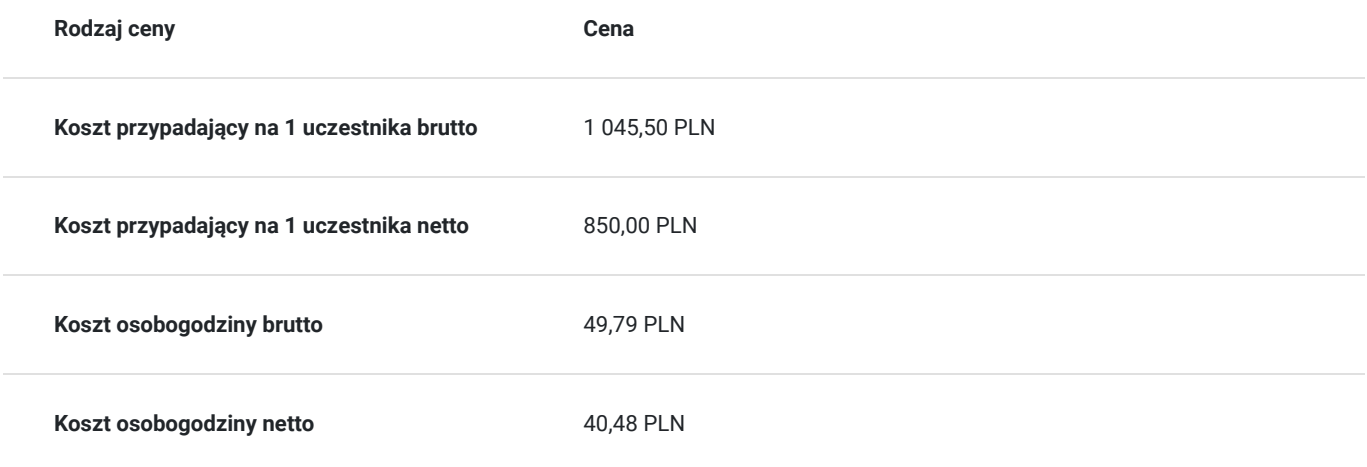

### Prowadzący

Liczba prowadzących: 0

Brak wyników.

### Informacje dodatkowe

#### **Informacje o materiałach dla uczestników usługi**

Dla każdego z uczestników skrypt.

**Każdy z kursantów w trakcie kursu stacjonarnego ma do dyspozycji własną stację CAD. W przypadku kursu online kursanci otrzymują dostęp do oprogramowania Autodesk. Kursanci otrzymują profesjonalnie przygotowane materiały szkoleniowe.**

### **Warunki uczestnictwa**

Wiedza z zakresu podstaw pracy z programem AutoCAD.

# Warunki techniczne

Wiedza z zakresu podstaw pracy z programem AutoCAD. -komputer/laptop z podłączeniem do Internetu -mikrofon/zestaw słuchawkowy i kamera internetowa -Windows 10,11 -w przypadku zajęć zdalnych - zainstalowana aplikacja ZOOM

### Adres

ul. Grodowa 11 44-100 Gliwice woj. śląskie

### **Udogodnienia w miejscu realizacji usługi**

- Klimatyzacja
- Wi-fi
- Laboratorium komputerowe
- Udogodnienia dla osób ze szczególnymi potrzebami

## Kontakt

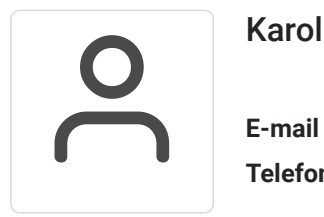

#### Karolina Tarczyńska

**E-mail** k.tarczynska@panova.pl **Telefon** (+48) 795 592 250